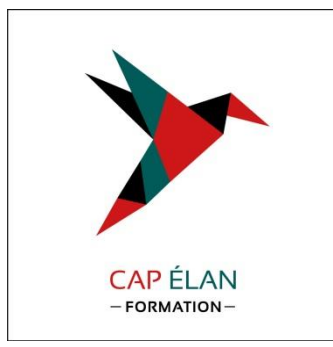

# T**ITRE** C**OMPTABLE** A**SSISTANT\***

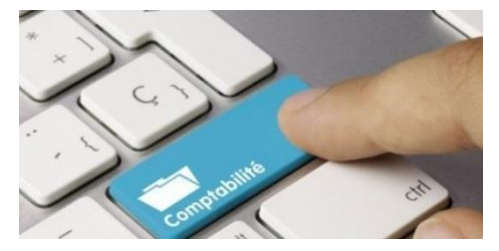

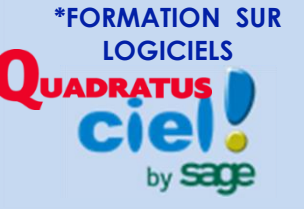

**Titre professionnel** : **Niveau 4 (Bac) RNCP** : **5881 Code CPF** : **244215 Formacode** : **13307**

## **La formation de comptable assistant se repose sur trois activités appelées Certificat de Compétence Professionnelle (CCP) pouvant se résumer de la façon suivante** :

- **CCP 1 :** Assurer les travaux courants de la comptabilité.
- **CCP 2 :** Préparer la paie et les déclarations sociales courantes.(Intégré à la formation la DSN et le PAS)
- **CCP 3 :** Préparer la fin d'exercice fiscal et comptable et présenter des indicateurs de gestion

# **Devenir Comptable Assistant :**

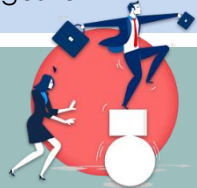

**Les chiffres n'ont pas de secret pour vous ? Vous êtes rigoureux et organisé ? Et si le métier d'assistant comptable était fait pour vous ?**

**Découvrez en détail ce poste : L'aide comptable** est **un spécialiste des chiffres : les factures, les relevés bancaires, les avis de virement sont autant de justificatifs qu'il aura à traiter et à transcrire en écritures comptables.**

**Ses missions sont variées et concernent globalement toute la comptabilité générale : gestion des comptes clients et des fournisseurs, gestion de la trésorerie et de la banque, établissement des fiches de paie, transcription des**  transactions commerciales, sans oublier l'établissement des bilans et tableaux **De par la nature très polyvalente de son travail, il est en contact avec la plupart des acteurs de l'entreprise : ressources humaines, direction, mais aussi les clients, les fournisseurs, les banques et bien entendu, l'administration.**

## **PARTICIPANTS/PRE-REQUIS**

Avoir un minimum de prérequis en ce qui concerne la comptabilité de base.

## **METHODOLOGIE ET OUTILS**

#### Apports théoriques

Mise en situation professionnelle, exercices pratiques ou études de cas, entrainement sur le logiciel QUADRATUS (Compta – Paie et Gestion Commerciale).) Evaluation de fin de module

A chaque début de cours, un ou des supports sont transmis à chaque stagiaire. Cours magistral à l'aide d'un vidéo projecteur. 1 poste informatique par stagiaire.

Des exercices sont effectués durant les cours. Un échange oral est proposé aux stagiaires durant le cours. Une attention particulière est consacrée pour chaque stagiaire afin de vérifier que le groupe reste homogène et soudé. En fin de journée, un QCM est proposé aux stagiaires afin d'évaluer les acquis. **SUPPORTS ET TUTORIELS**

20 vidéos sont mises en ligne sur Youtube sous le nom de Nael BAADACHE. Ces vidéos ont pour but de vous proposer des tutoriels sur plusieurs thèmes.

## **MOYENS ET METHODES D'EVALUATION**

Test d'entrée en formation à l'écrit et à l'oral Tests de progression réguliers à l'issue de chaque journée de formation

Evaluation continue des acquis au travers d'exercices écrits et oraux.

Un échange oral est proposé aux stagiaires durant le cours.

A la fin de chaque CCP (ECF), étude de cas pratique d'une durée de 4 heures pour évaluer vos

connaissances et compétences acquises sur le CCP. Rédaction et correction avec l'avis du formateur du Dossier professionnel à rédiger et à imprimer le dernier jour du CCP.

## **A noter :**

Chaque certificat de compétence professionnelle (CCP) est éligible au CPF. Vous disposez d'un délai de 5 ans à partir de l'obtention du premier CCP pour valider le titre professionnel.

**Votre conseillère formation sur Marseille Madame Dalila DOUHOU** ■ 04.86.01.20.54 84 Bd de la corderie 13007 MARSEILLE **dalila.douhou@capelanformation.fr**

## **Comptabilité** :

Acquérir une connaissance des principaux mécanismes comptables, être à même de réaliser la saisie des écritures courantes, maitriser les fondamentaux fiscaux, Maitriser ou se perfectionner en matière de TVA, Maîtriser les travaux d'inventaires comptables afin de clôturer les documents de synthèses (Bilan, compte de résultat et annexe). Maitriser les outils d'analyse financière de l'entreprise, élaborer un diagnostic, aider à la prise de décision par la mise en pratique d'outils dynamiques. Mettre en pratique les outils d'analyse financière. Avoir les techniques nécessaires de relances, juridiques et financières dans le but d'éviter des impayés.

## **Paie** :

Acquérir les techniques pour établir des fiches de paie et traiter les évènements courants rencontrés dans la pratique de la paie. Répondre aux questionnements des salariés. Connaitre les notions du droit de travail.

## **Utilisation d'un logiciel de gestion pour générer un devis ou une facturation, logiciel Quadratus Compta et Paie :**

Maîtriser les fonctionnalités d'un logiciel de gestion commerciale. Gérer l'activité commerciale de l'entreprise : achats, ventes, facturation, stocks. Maîtriser les fonctionnalités de bases d'un logiciel de comptabilité afin d'être autonome dans la gestion comptable d'une société. Maîtriser les fonctionnalités de bases d'un logiciel

de paie afin d'établir les bulletins de paye et d'effectuer les déclarations périodiques.

## **Logiciels de bureautique pack office** :

Maitriser les fonctionnalités de base et perfectionnement en gestion et mise en forme de documents sur Word, les tableaux sur Excel. Acquérir les connaissances d'utilisation du traitement de textes WORD, le tableur EXCEL et les tableaux croisés dynamiques.

## **Durée en présentiel : 882 heures**

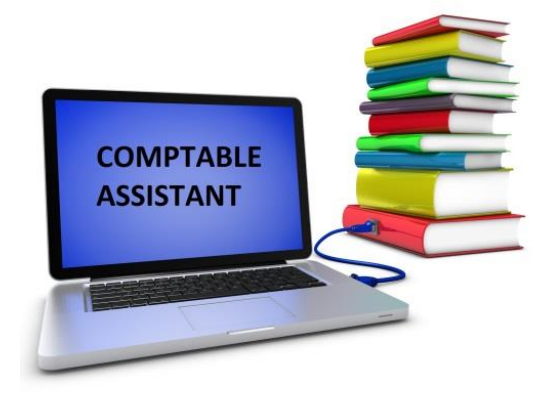

## **LES OBJECTIFS EN FO (Formation ouverte)**

**Thèmes abordés :** Comptabilité, Paie, Logiciel Quadratus Gestion commerciale, Compta et Paie: Mettre en pratique par le biais d'exercices individuels, d'étude de cas pratiques, d'entrainement sur le logiciel Quadratus les acquisitions des connaissances.

**Durée en FO sur les 882 heures** : **126 heures** sur la totalité du parcours à raison d'une heure par jour de travail individuel.

**Organisation matérielle, moyens et méthodes pédagogiques :** les exercices ou cas pratique sont donnés chaque jour par le formateur. Ils sont corrigés tous les jours par le formation pour vérifier la validation des acquis. Les entrainements sur le logiciel Quadratus sont réalisés sur ordinateur. (1 poste/participant).

## **Maîtrisez l'essentiel de la comptabilité pour être immédiatement efficace !**

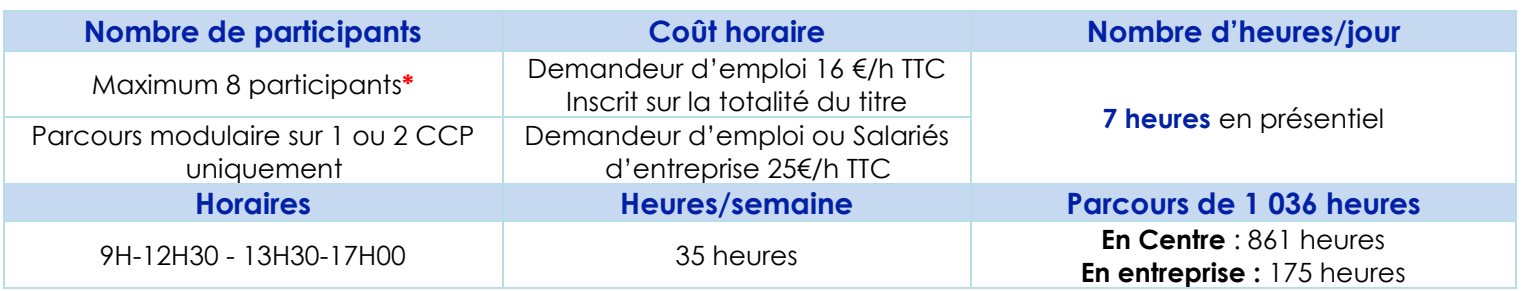

## **\* Le stage sera ouvert sous condition d'inscription de 4 participants minimum**

## **CCP 1** : ASSURER LES TRAVAUX COURANTS DE LA COMPTABILITE

**Comptabiliser les documents commerciaux. Comptabiliser les documents bancaires et effectuer le suivi de trésorerie.**

**Comptabilité écritures courantes**

Base de la comptabilité et notions de flux Les principes comptables Enregistrer les flux comptables La facture : mentions obligatoires Contrôler les comptes comptables Lettrages Connaître les documents comptables (Journaux, Grand livre, Balance, Bilan…) La saisie des opérations : Achats, Ventes, bancaires… Les acquisitions d'immobilisations Les états de rapprochements bancaires Les effets de commerces Le financement des besoins des entreprises La comptabilisation de la paie Exercices d'applications

## **Fiscalité : Les fondamentaux de la TVA**

Les différents régimes d'imposition (En franchise, Simplifié, Réel Normal) Les opérations imposables La territorialité de la TVA Calcul et paiement de la TVA Les conditions de déductibilité Le crédit de TVA TVA et commerce international

**Remise à niveau sur :** les règles de calculs mathématiques, les écrits professionnels et de bureautique sur Windows, Word et Excel niveau initiation

**Etablir et comptabiliser les déclarations de TVA. Contrôler, justifier et rectifier les comptes.**

## **Logiciels Quadratus et Ciel Gestion Commerciale et Comptabilité**

Création et paramétrage du dossier Logiciel Gestion des fichiers de base Gestion des ventes Gestion des achats Gestion des stocks Suivi de l'activité Traitements périodiques Personnalisation des Documents Les utilitaires Personnalisation de l'environnement de travail Création et paramétrage du dossier sur logiciel Quadratus comptabilité Gestion de la base de données Maintenance de la base de données **Editions** Opérations de clôtures Saisie d'écritures, Lettrage, Rapprochement bancaire

## **Exercices portants sur :**

Savoir décrypter une facture Comptabilisation : achats, ventes, opérations bancaires Connaître les différentes sortes de remise Déclarer une TVA et la comptabiliser Justification d'un compte Etats de rapprochements bancaires….

#### **A la fin du CCP 1**

Evaluation en cours de formation : étude de cas pratique d'une durée de 4 heures pour évaluer vos connaissances et compétences acquises sur le CCP1.La correction se fera avec le formateur sur la deuxième partie de la journée. Rédaction et correction avec l'avis du formateur du DP du CCP1 : Dossier professionnel à rédiger et à imprimer le dernier jour du CCP1.

## **CCP 2**: **Préparer la paie et les déclarations sociales courantes**

**Préparer le calcul et l'édition des bulletins de paie – (Inclus à la formation : la DSN et le PAS) Contrôler l'édition des bulletins de paie et des déclarations sociales**

#### **Paie et charges sociales courante**

Présentation bulletin de paie et les rubriques obligatoires Les plafonds, le lissage Sécurité Sociale Les caisses de retraite obligatoire et fusion Agirc et Arrco depuis 1er janvier 2019 La CSG et RDS Le net imposable et le net à payer Les heures supplémentaires Les congés payés Les absences non rémunérées La maladie, les accidents du travail et la maternité Les avantages en nature Les titres restaurant La saisie arrêt Les avances et acomptes La DSN et les déclarations sociales

## **Nouveau le « PAS : prélèvement à la source » Paie et charges sociales contrats particuliers**

Calculs particuliers liés : Les temps partiels Les CDD Les apprentis Les stagiaires -Les contrats de professionnalisation

## **REMISE A NIVEAU LOGICIELS WORD ET EXCEL NIVEAU 1 et 2**

## **WORD**

Découverte de Word, Conception et modification d'un fichier Word, Enregistrer, imprimer un document Mettre en forme du texte, Insérer des images et autres documents Insérer des tableaux, Gérer les tabulations Imprimer des documents, Créer une table des matières **EXCEL** Aller plus vite dans la création de tableaux simples

Se perfectionner dans les formules de calculs Créer des graphiques

Maîtriser le côté "base de données" avec les tableaux croisés dynamiques Travailler sur l'onglet Révision

## **A la fin du CCP 2**

Evaluation en cours de formation : étude de cas pratique d'une durée de 4 heures pour évaluer vos connaissances et compétences acquises sur le CCP2. La correction se fera avec le formateur sur la deuxième partie de la journée. Rédaction et correction avec l'avis du formateur du DP du CCP2 : Dossier professionnel à rédiger et à imprimer le dernier jour du CCP2.

## **Droit du travail**

Les obligations de l'employeur Les instances représentatives Les contrats La formation La taxe d'apprentissage L'effort à la construction La taxe sur les salaires Les fins de contrats

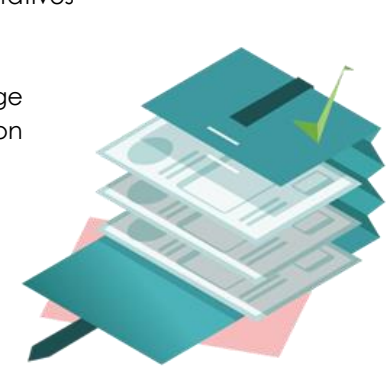

## **Logiciel QUADRATUS et CIEL paie :**

Création et paramétrage du dossier sur logiciel Quadratus paie Gestion de la base de données Maintenance de la base de données **Editions** Saisie de variables et établissement de bulletin Validation période Lancement et contrôle DSN Clôtures mensuelles et annuelle

## **CCP 3** : **Préparer la fin d'exercice comptable et fiscal et présenter des indicateurs de gestion**

**Préparer les ajustements nécessaires à la clôture des comptes annuels Contribuer à la détermination du résultat fiscal annuel Contribuer à l'élaboration des déclarations fiscales annuelles Présenter des indicateurs de gestion**

## **Comptabilité Avancée :**

Réaliser les travaux d'inventaire Les immobilisations (Achats d'immobilisations, amortissements et cessions) L'affectation des résultats Les différents emprunts Les stocks Les provisions Les régularisations de fin d'exercice Les valeurs mobilières de placements Etablissement du bilan et compte de résultat de fin d'année

#### **Fiscalité :**

Principe de la fiscalité

Différents régimes (Microentreprise, Réel simplifié, Réel normal)

Les BIC (soumis à l'impôt sur le revenu et sur l'impôt sur les sociétés)

Détermination de la base imposable

Divergence entre résultat comptable et résultat fiscal Les différents retraitements fiscaux : Réintégrations de charges non déductibles, déductions de certains produits

Élaborer et remplir les différents imprimés fiscaux (liasses fiscales)

Impositions des rémunérations des dirigeants Taxes sur les salaires (Effort construction, 1% logement, C.E.T….)

La taxe sur les véhicules de société

Régime fiscal des intérêts des comptes courants Créances et dettes en monnaies étrangères Calcul et paiement de l'impôt (imprimer l'avis de paiement)

Fiscalité de l'entreprise individuelle Fiscalité de l'impôt sur le revenu

## **Droit des sociétés :**

Statut fiscal d'une entreprise commerciale Analyser les tableaux fiscaux pour établir une liasse fiscale Les sociétés commerciales généralités Constitution et fonctionnement d'une société Contrôle et vie d'une société Les conventions Les décisions collectives Le statut des dirigeants Les actions, les parts sociales et obligations Les OPCVM

#### **Gestion financière :**

Le calcul et l'analyse des soldes intermédiaires de gestion (SIG) La capacité d'autofinancement Les ratios liés aux soldes intermédiaires de gestion La comparaison sectorielle Les ratios d'autofinancement La trésorerie nette et sa variation Le fonds de roulement et sa variation Le besoin en fonds de roulement et sa variation Les ratios de structures financières

#### **Gestion de la trésorerie :**

Les conditions bancaires La banque et la comptabilisation des opérations Les moyens de financement à court terme (l'escompte, l'affacturage, le Dailly…) Les placements à court terme Les financements à long terme Les techniques de prévisions de trésorerie à court terme Schéma d'élaboration du budget de trésorerie

#### **La Comptabilité analytique :**

Objectifs de la comptabilité analytique Le reclassement des charges par fonction

Les charges fixes Les charaes variables Le résultat fonctionnel Le résultat différentiel Le seuil de rentabilité Les coûts partiels Les coûts directs et indirects Le résultat analytique

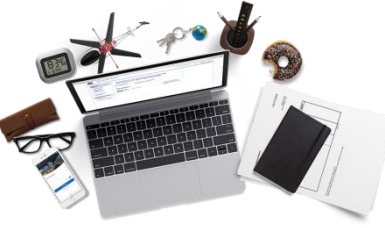

## **A la fin du CCP 3**

Evaluation en cours de formation : étude de cas pratique d'une durée de 4 heures pour évaluer vos connaissances et compétences acquises sur le CCP3. La correction se fera avec le formateur sur la deuxième partie de la journée. Rédaction et correction avec l'avis du formateur du DP du CCP3 : Dossier professionnel à rédiger et à imprimer le dernier jour du CCP3.

## **REMISE A NIVEAU LOGICIELS WORD ET EXCEL NIVEAU PERFECTIONNEMENT**

#### **WORD**

Savoir créer un publipostage Créer un Index Créer une table des matières Connaître le mode plan

#### **EXCEL**

Formules et fonctions avancées Le mode plan Les listes de données Les tableaux croisés dynamiques Les graphiques

#### **Excel Les Tableaux croisés dynamiques**

Importer une base de données externe (.csv, .txt…) Créer et modifier un TCD Changer la mise en forme

Travailler sur les paramètres des TCD Insérer un segment Insérer une chronologie Les graphiques avec les TCD

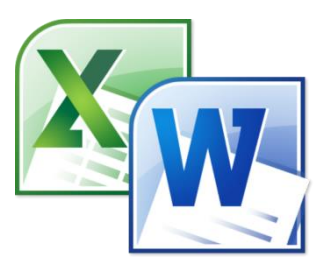

#### **EXCEL + EXCEL PAIE**

Découverte d'Excel : Ruban, fichiers, généralités sur l'environnement, Réalisation des premiers calculs Présentation des données, Travailler sur les cellules, Imprimer, enregistrer un fichier, Personnalisation d'Excel, Présenter des graphiques simples, Travailler sur les macros commandes A quoi sert l'onglet Développeur Maitriser la mise en page, En-tête et pied de page Etablissement d'un bulletin de salaire cadre ou non cadre à l'aide d'Excel.…

#### **Passage de la certification PCIE sur les logiciels Word et Excel**

## **PREPARATION A LA CERTIFICATION 21 heures**

- 1. Finalisation de rédaction de son dossier DP.
- 2. Exercices d'entrainement pour la certification avec mises en situations professionnelles.
- 3. Entrainement sur le logiciel Quadratus Comptabilité et Paie.

## **PREPARATION RETOUR A L'EMPLOI 14 heures**

- 1. Travailler son assertivité et confiance en soi.
- 2. Travailler son cv ; sa LM, son positionnement sur le marché de l'emploi, son statut (Salarié, Freelance)
- 3. Développer son réseau, choisir ses annonces et contacter des entreprises qui recrutent.

## **MODALITES D'OBTENTION DU TITRE**

## **CAP ÉLAN Formation est un centre Agréé par la DREETS PACA pour l'organisation d'examen conduisant au titre de Comptable assistant.**

## **Epreuve de synthèse :**

.

Etude de cas en deux parties indépendantes

**1ère partie - durée 3 heures** : activités 1 et 2, compétences 1 à 6

**2ème partie - durée 3 heures** : activité 3, compétences 7 à 10

Il est possible que l'épreuve soit organisée sur 2 ou 3 jours consécutifs

Pendant l'épreuve, le candidat doit pouvoir réaliser des impressions de son travail en cours d'élaboration. Pendant la durée de l'épreuve, le candidat doit avoir accès à une documentation professionnelle papier, numérique ou par Internet. Le candidat peut utiliser ses notes professionnelles sur supports papiers ou numériques (fichiers), sans pouvoir échanger avec les autres candidats. Pendant l'épreuve, le candidat doit pouvoir réaliser des impressions de son travail.

**Entretien final 0h30' avec un jury composé de deux professionnels:** L'objectif de cet entretien est d'évaluer la représentation que se fait le candidat de l'emploi et des comportements professionnels induits.

Les résultats sont envoyés au centre par la DREETS Paca après validation et conformité dans un délai pouvant aller de 15 jours à 1 mois après le passage de l'examen.

**Une attestation de fin de formation** vous sera délivrée par CAP ÉLAN Formation en fin de parcours.